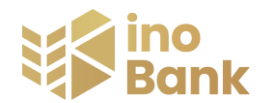

## **Wniosek o usługę Kantor SGB**

**Rodzaj wniosku:** (proszę zaznaczyć właściwe)

udostępnienie usługi Kantor SGB **X w. Zmianę limitów w Kantorze SGB** *X* 

**Status:** (proszę zaznaczyć właściwe)

**posiadacz rachunku pełnomocnik stały do rachunku** 

**Dane osobowe użytkownika Kantoru SGB**

Imię

Nazwisko

PESEL<sup>1</sup>

**Proszę o udostępnienie Kantoru SGB**

**dla rachunku ROR o numerze** 

NRB (numer rachunku bankowego)

**i wszystkich rachunków w walucie** 

**Użytkownik może określić pojedyncze i dzienne limity transakcji w Kantorze SGB wypełniając dalszą część wniosku.**

**dla poniżej wskazanych rachunków** 

<sup>1</sup> W przypadku obcokrajowca - braku numeru PESEL należy podać numer paszportu lub innego dokumentu tożsamości.

## **Dane rachunków w Kantorze SGB** (tego samego posiadacza rachunku)

Należy podać numer rachunku prowadzonego w walucie polskiej oraz przynajmniej numer jednego rachunku prowadzonego w walucie obcej. Rachunki podane przez jednego użytkownika Kantoru SGB, będą dostępne dla wszystkich użytkowników, którzy otrzymali dostęp do Kantoru SGB.

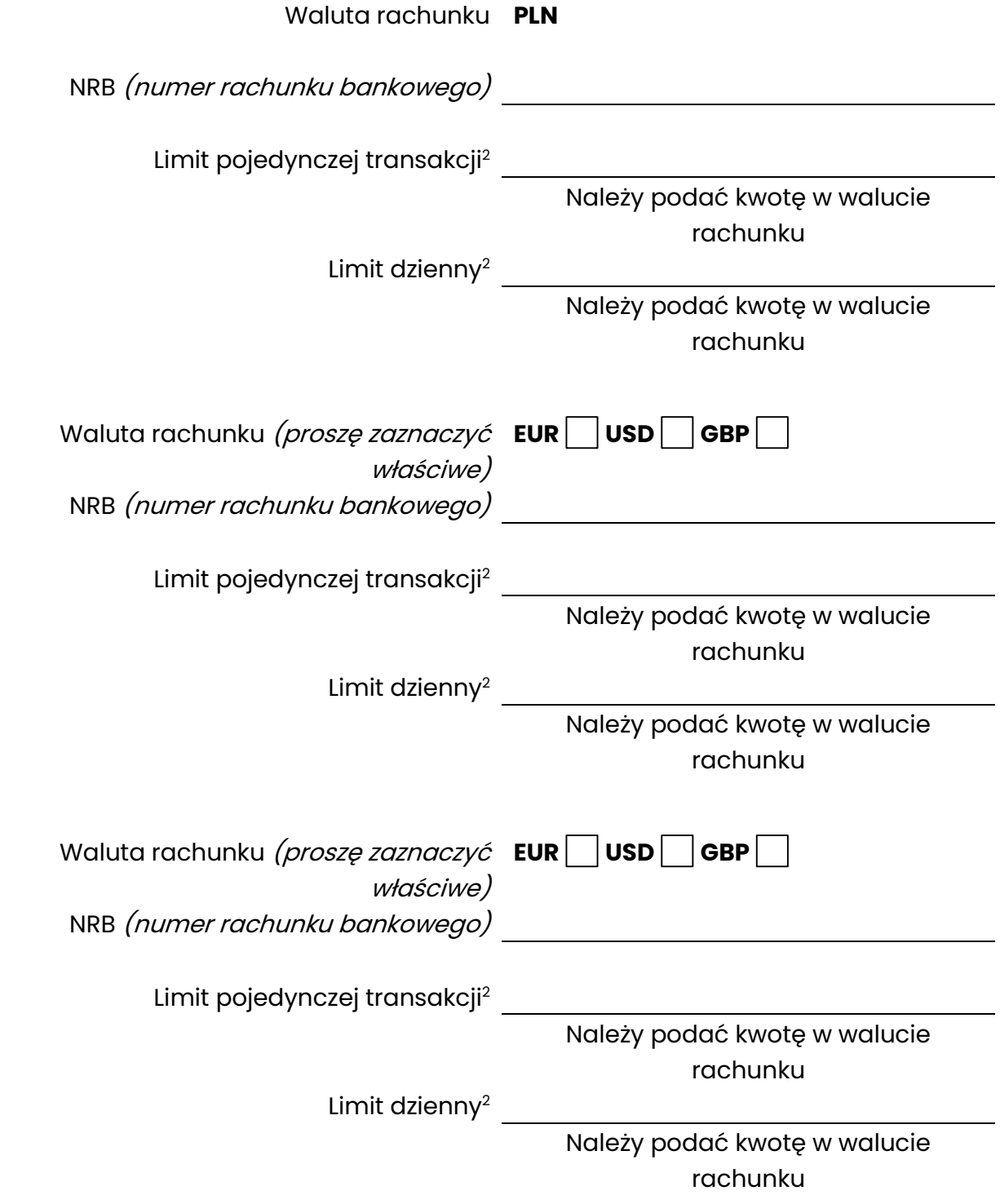

<sup>2</sup> Limity określone w Kantorze SGB funkcjonują niezależne od pozostałych limitów określonych w bankowości elektronicznej

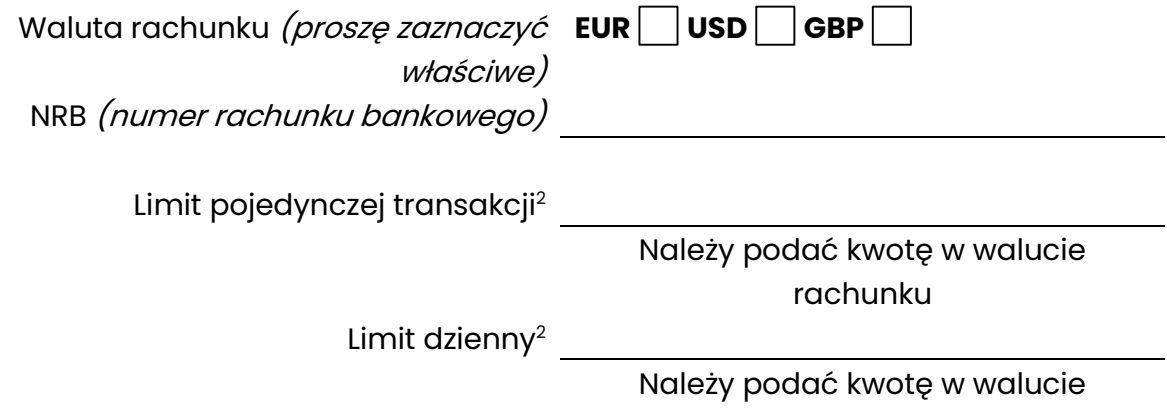

rachunku

**Transakcje zawierane w Kantorze SGB nie wymagają potwierdzenia indywidualnymi danymi uwierzytelniającymi. Każdy użytkownik, który zawnioskuje i otrzyma dostęp będzie mógł dokonywać transakcji jednoosobowo.**

Oświadczam, że  $\Box$  otrzymałem-am /  $\Box$ nie otrzymałem-am) Zasad/y świadczenia usługi Kantor SGB w ramach usług bankowości elektronicznej stanowiące Załącznik nr 4 do "Regulaminu świadczenia usług w zakresie prowadzenia rachunków bankowych dla klientów indywidualnych", obowiązujące w dniu złożenia niniejszego wniosku, i zobowiązuję się do ich przestrzegania.

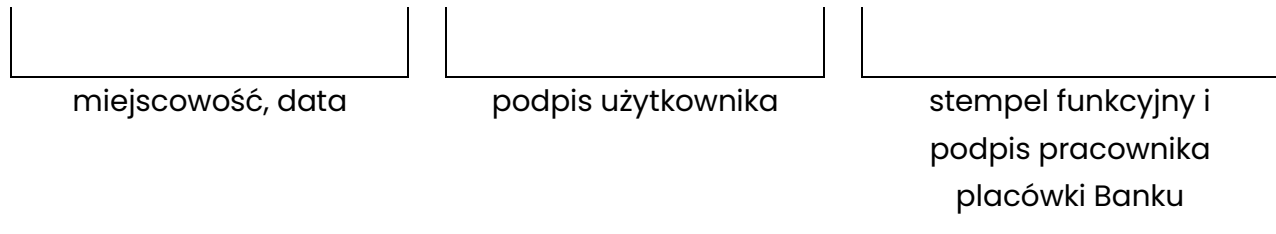